#### **МИНОБРНАУКИ РОССИИ**

## **Орский гуманитарно-технологический институт (филиал) федерального государственного бюджетного образовательного учреждения высшего образования «Оренбургский государственный университет» (Орский гуманитарно-технологический институт (филиал) ОГУ)**

Кафедра машиностроения, материаловедения и автомобильного транспорта

Методические указания по порядку оформления и защиты контрольной работы по дисциплине

## **«Б.1.В.ОД.10 Управление техническими системами»**

Уровень высшего образования

# БАКАЛАВРИАТ

Направление подготовки

*23.03.03 Эксплуатация транспортно-технологических машин и комплексов* (код и наименование направления подготовки)

> *Автомобили и автомобильное хозяйство* (наименование направленности (профиля) образовательной программы)

Тип образовательной программы *Программа прикладного бакалавриата*

> Квалификация *Бакалавр*

Форма обучения *Заочная*

Год начала реализации программы (набора) 2018

Методические указания предназначены для обучающихся заочной формы обучения направления подготовки 23.03.03 Эксплуатация транспортно-технологических машин и комплексов по дисциплине «Б.1.В.ОД.10 Управление техническими системами»

Составитель Арри В.А. Твердохлебов

Методические указания рассмотрены и одобрены на заседании кафедры машиностроения, материаловедения и автомобильного транспорта, протокол № 1 от 06 сентября 2017 г.

Зав. каф. машиностроения, материаловедения и автомобильного транспорта, д-р хим. наук, профессор

*Vry B.H.* Грызунов

© Твердохлебов В.А., 2017 © Орский гуманитарнотехнологический институт (филиал) ОГУ, 2017

# Содержание

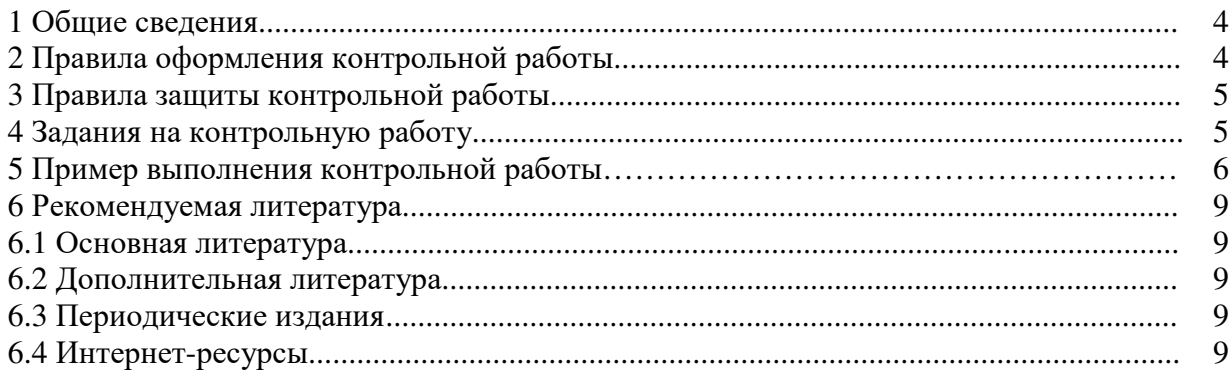

#### **1 Общие сведения**

Контрольная работа – письменная работа небольшого объема, предполагающая проверку знаний заданного к изучению материала и навыков его практического применения. Контрольные работы могут состоять из одного или нескольких теоретических вопросов. Задание контрольной работы может быть сформулировано и в качестве одной или нескольких задач или заданий.

Написание контрольной работы практикуется в учебном процессе в целях приобретения студентом необходимой практической подготовки, развития умения и навыков самостоятельного научного поиска: изучения литературы по выбранной теме, анализа различных источников и точек зрения, обобщения материала, выделения главного, формулирования выводов и т. п. С помощью контрольной работы обучающийся постигает наиболее сложные проблемы дисциплины, учится лаконично излагать свои мысли, правильно оформлять работу.

## **2 Правила оформления контрольной работы**

Оформление работы должно быть выполнено по единым требованиям, отраженным в стандарте оформления студенческих работ, которое можно найти на сайте ВУЗа **(http://osu.ru)**. С данным стандартом необходимо тщательно ознакомиться перед началом выполнения работы.

Контрольная работа выполняется с использованием компьютерной техники. При написании применяется текстовый редактор Word в пакете Microsoft office. Текст может располагаться только с одной стороны листа формата А4.

Если у студента отсутствует возможность работы над контрольной работой дома, он может воспользоваться компьютерным классом кафедры машиностроения, материаловедения и автомобильного транспорта (ауд. № 4-213), аудиторией для самостоятельной работы (ауд.№ 4-307) или вузовской библиотеки.

Выполнение контрольной работы рукописным способом нежелательно, но не запрещается. В этом случае контрольная работа пишется четким почерком, черной шариковой (гелевой) ручкой через полуторный межстрочный интервал.

Теоретическая часть контрольной работы представляет собой исследовательскую работу студента по заданному вопросу. Теоретическая часть составляет 8-10 страниц текста. Значительные по объему таблицы, схемы, рисунки могут быть вынесены в приложения к работе.

Не разрешается скачивать и копировать текст из учебных источников и законодательных (нормативных документов). Текст должен быть полностью переработан. В случае использования источников в виде цитат, определений, понятий должны оформляться с указанием ссылки на применяемый источник.

Исследование предполагает написание выводов по изучению теоретического вопроса контрольной работы, которые как итог отображаются в заключении к работе.

Выполненная и оформленная контрольная работа должна включать:

- титульный лист (оформление строго по стандарту);

- содержание, где последовательно отражаются наименования разделов и подразделов контрольной работы с указанием номера страницы, с которой начинается данный подраздел;

- введение;

- теоретические вопросы;

- заключение;

- список использованных источников, в котором отражаются все применяемые при написании контрольной работы студентом источники, на которые встречаются ссылки в работе и оформленные в соответствии со стандартом по оформлению студенческих работ;

- приложения, куда выносятся схемы, рисунки, объемные таблицы. Обязательным приложением к работе является заполненный по результатам проведенного расчета по вариантам итог практической части контрольной работы.

Контрольная работа по завершении написания и оформления перед сдачей на проверку подписывается студентом на титульном листе (дата и подпись студента).

#### **3. Правила защиты контрольной работы**

Сроки сдачи контрольной работы на кафедру устанавливаются в соответствии с утвержденным графиком учебного процесса по кафедре ведущим преподавателем.

В соответствии с внутренними правилами кафедры, срок для проверки контрольной работы – 10 календарных дней, включая день регистрации работы на кафедре.

Научный руководитель контрольной работы после проверки отмечает положительные стороны контрольной работы, указывает выявленные недостатки, ошибки и недочеты.

К защите допускается контрольная работа, всецело удовлетворяющая требованиям выпускающей кафедры и ВУЗа, как по содержанию, так и по соответствию приобретаемым компетенциям. Работа не проверяется и возвращается на доработку, если требования, по сути, и содержанию не выполнены, а также, если оформление не соответствует стандарту оформления.

К дате защиты контрольной работы, студенту необходимо устранить в ней обозначенные рецензентом недочеты, внести нужные дополнения и подготовить ответы на замечания. Доработка осуществляется непосредственно в контрольной работе ручкой на обороте листов, без «изъятия» замечаний преподавателя. Перепечатывание проверенной работы не разрешается.

Небрежно оформленная, выполненная не по стандарту или не скрепленная контрольная работа не принимается.

По результатам проверки контрольной работы выставляется оценка «зачтено» - «не зачтено».

Оценка «зачтено» ставится, если контрольная работа отвечает следующим критериям: работа написана студентом самостоятельно и ней в полном объеме раскрыты вопросы контрольных заданий; использована монографическая и специальная литература; работа содержит правильную формулировку понятий и категорий; в освещении вопросов заданий не содержится грубых ошибок; при решении практической части, сделаны правильные и аргументированные выводы.

Оценка «не зачтено» ставится, если студент не справился с заданиями, в работе не раскрыто основное содержание вопросов, а также имеются явные признаки плагиата. Оформление работы не соответствует предъявляемым требованиям.

Работа, по результатам проверки которой выставлена оценка «не зачтено» возвращается студенту на доработку, причем, до того времени пока студент не предоставит контрольную работу с устраненными недочетами и исправленными ошибками, он не может быть допущен к сдаче зачета или экзамена.

#### **4 Задания на контрольную работу**

В методических указаниях представлены 10 вариантов контрольных заданий для выполнения студентами контрольной работы по дисциплине «Управление техническими системами. Содержание работы следует излагать своими словами, не избегая заимствования текста из учебников и других литературных источников. Допускается использование ксерокопий сложных рисунков или схем, требующих значительной трудоемкости при их выполнении при самостоятельном вычерчивании. Не зачтенное контрольное задание с рецензией возвращается на доработку студенту, а затем вновь сдается на проверку преподавателю. Контрольное задание, выполненное не по своему варианту, возвращается без проверки и рецензии.

Задание на контрольную работу:

Производственное предприятие производит изделия А и В. Технологический процесс изготовления каждого из них состоит из операций металлургического цикла (ковка) и механической обработки и сверление. Для изготовления данных изделий требуется соответственно  $T_{\kappa}$  (мин) для ковки,  $T_0$  (мин) для механообработки и  $T_{\kappa}$  (кг) металла. На планируемый период предприятие располагает следующим количеством рабочего времени:  $A_{K}$  (час) на ковку и  $A_{0}$  (час) на механообработку. Запас металла на планируемый период Ам (кг). Определить оптимальный план производства изделий с точки зрения максимизации прибыли за данный период, если изделие А дает SA (усл. ед.) прибыли, изделие В дает SB (усл. ед.) прибыли.

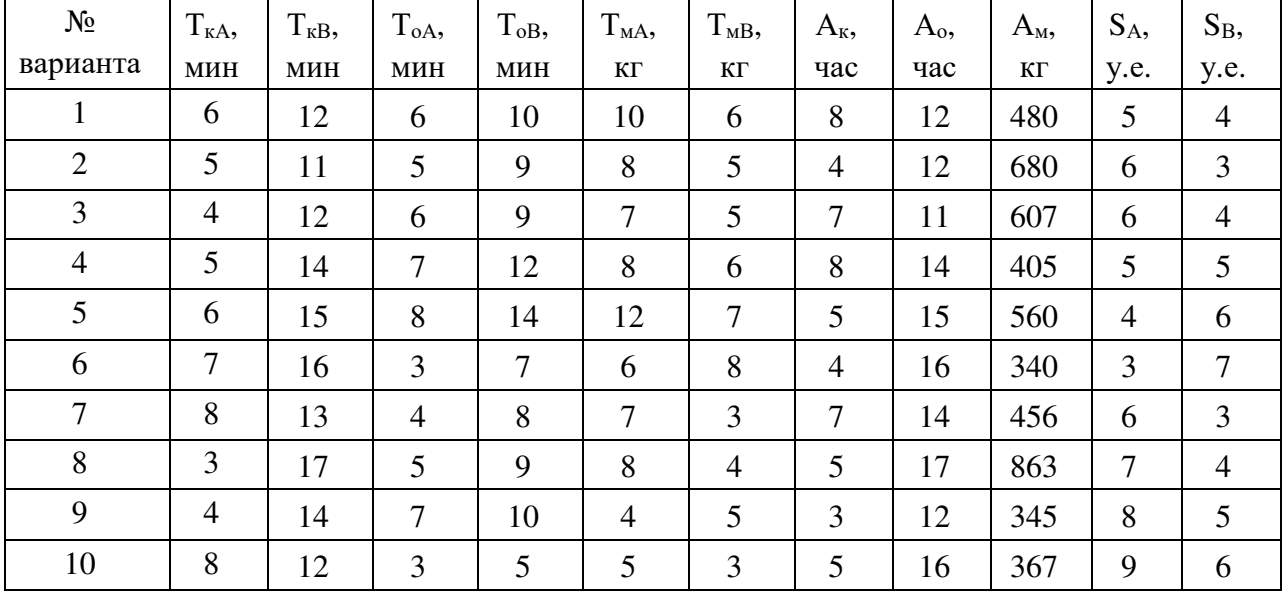

Исходные данные к контрольной работе

## **5 Пример выполнения контрольной работы**

Решим задачу графическим способом. Исходные данные представлены в таблице 1.

| Ē<br>1 K <sub>A</sub> | $\mathbf{r}$<br>1 <sub>KB</sub> | $\mathbf{r}$<br>$\mathbf{1}_{0\text{A}},$ | $\mathbf{r}$<br>$1_{0B}$ | $\mathbf{r}$<br>$\mathbf{I}_{\text{MA}}$ | $\mathbf{r}$<br>$1_{MB}$ | $A_{K}$ | $A_0$ | $A_{\rm M}$ | $\cup$ A, | υв,                   |
|-----------------------|---------------------------------|-------------------------------------------|--------------------------|------------------------------------------|--------------------------|---------|-------|-------------|-----------|-----------------------|
| <b>MHH</b>            | <b>MHH</b>                      | MИН                                       | <b>MHH</b>               | КΓ                                       | КΓ                       | час     | час   | КΓ          | v.e.      | $V \cap$<br>$\ddotsc$ |
|                       | ∸                               |                                           | 10                       | ιv                                       |                          |         | ∸     | 480         |           |                       |

Таблица 1.1 – Исходные данные

## **Решение:**

1 Определение переменных

Х1 – количество изделий А,

Х2 – количество изделий В.

2 Составление целевой функции

$$
S_A \cdot X_1 + S_B \cdot \square_2 \to m \square, \tag{1}
$$

 $5 \cdot X_1 + 4 \cdot \square_2 \rightarrow m \square$ 

3 Определение ограничений

$$
(T_{\kappa A} + T_{OA}) \square_1 + (T_{KB} + T_{OB}) \cdot X_2 \le A_{\kappa} + A_o,
$$
  
(2)  
(0,1+0,1) \cdot \square\_1 + (0,2+0,16) \cdot X\_2 \le 8+12,  
0,2 \cdot \square\_1 + 0,366 \cdot X\_2 \le 20,  
T\_{MA} \cdot X\_1 + T\_{MB} \cdot X\_2 \le A\_M,  
10 \cdot X\_1 + 6 \cdot X\_2 \le 480.

Причем

 $X_1 \geq 0$ ,  $X_2 \geq 0$ .

Решение проведем графическим способом.

Для того, чтобы решить данные неравенства, необходимо заменить их равенствами и последовательно приравнивая  $X_1$  и  $X_2$  нулю определим характерные точки

$$
0,2 \cdot \Box_1 + 0,366 \cdot X_2 = 20,\tag{3}
$$

$$
10X_1 + 6X_2 = 480. \tag{4}
$$

Характерные точки пересечения с осями для уравнения (3)

$$
\Box_1=0, \ \Box_2=\frac{20}{0,366}=54,64,
$$
  

$$
\Box_2=0, \ \Box_1=\frac{20}{0,2}=100.
$$

Характерные точки пересечения с осями для уравнения (4)

$$
\Box_1 = 0, \ \Box_2 = \frac{480}{6} = 80,
$$
  

$$
\Box_2 = 0, \ \Box_1 = \frac{480}{10} = 48.
$$

Приравниваем целевую функцию к нулю

$$
5 \cdot X_1 + 4 \cdot X_2 = 0,
$$
  
 $X_1 = 0, X_2 = 0.$ 

Находим вторую точку для построения, приравнивая  $X_2 = -50$ 

 $5 \cdot X_1 - 50 \cdot 4 = 0$ ,

$$
X_1 = 40.
$$

Решение графическим методом показано на рисунке 1.

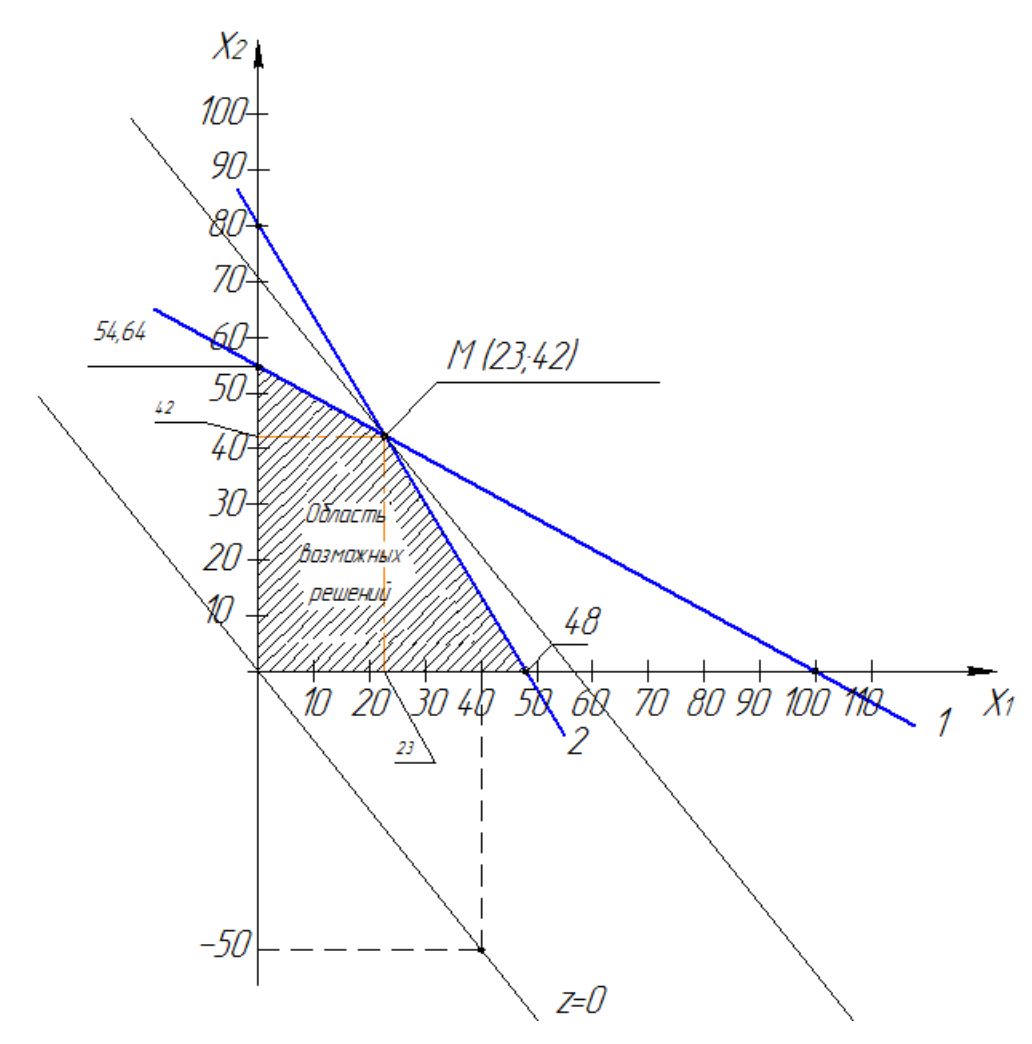

Рисунок 1 - Графическое решение задачи

Строим целевую функцию z=0 и поскольку по условию  $Z \rightarrow$  max перемещаем линию целевой функции вверх параллельно самой себе до достижения максимального значения. В данном случае максимум достигается в точке М.

Для проверки правильности выбранного значения вычисляем целевую функцию для ближайших целочисленных значений переменной, входящей в область возможных решений.

$$
Z(X_1; X_2) = \max,\tag{5}
$$

 $Z(23; 42) = 5.23 + 4.42 = 283,$  $Z(23;40) = 5.23+4.40 = 275,$  $Z(19; 44) = 5.19 + 4.44 = 271.$ 

Проверка потвердила, что экономически целесообразнее производить изделие А в точке (23;42).

Точка М (23;42) определена графическим методом.

#### **6 Рекомендуемая литература**

#### **6.1 Основная литература**

1 Исследование операций: учебное пособие (практикум) / сост.: А.С. Адамчук, С.Р. Амираков, А.М. Кравцов. – Ставрополь: Изд-во СКФУ, 2015. – 178 с.; [Электронный ресурс]. – URL: http://biblioclub.ru/index.php?page=book\_view\_red&book\_id=457348

#### **6.2 Дополнительная литература**

1 Кузнецов, Е. С. Управление техническими системами. 3-е изд; перераб. и доп. - М. : МАДИ (ТУ), 2001. - 262 с.

2 Лемешко Б.Ю. Теория игр и исследование операций: конспект лекций / Б.Ю. Лемешко. – Новосибирск: Изд-во НГТУ, 2013. – 167 с. [Электронный ресурс]. – URL http://biblioclub.ru/index.php?page=book\_view\_red&book\_id=228871

3 Математические методы в экономике : учеб. пособие / Л. Э. Хазанова. - 3-е изд., стереотип. - М. : Волтерс Клувер, 2005. - 144 с.

## **6.3 Периодические издания**

*Журналы:* Автомобильная промышленность Автомобильный транспорт

#### **6.4 Интернет-ресурсы**

## **6.4.1. Современные профессиональные базы данных и информационные справочные системы**

1. Бесплатная база данных ГОСТ **–** https://docplan.ru/Доступ свободный.

2. Информационная система "Единое окно доступа к образовательным ресурсам" http://window.edu.ru/Доступ свободный.

## **6.4.2. Тематические профессиональные базы данных и информационные справочные системы**

1. Союз машиностроителей России - https://soyuzmash.ru/ Доступ свободный.

2. Единое окно доступа к образовательным ресурсам. Машиностроение http://window.edu.ru/catalog/?p\_rubr=2.2.75.11 Доступ свободный.

3. АСКОН – https://ascon.ru/ Доступ свободный.

4. Техническая библиотека – http://techlibrary.ru/ Доступ свободный. 5. Росстандарт – http://www.gost.ru Доступ свободный.

## **6.4.3. Электронные библиотечные системы**

1. ЭБС «Университетская библиотека онлайн» – http://www.biblioclub.ru/ После регистрации доступ возможен из любой точки сети Интернет.

2. ЭБС Znanium.com – https://znanium.com/ После регистрации доступ возможен из любой точки сети Интернет.

## **6.4.4 Дополнительные Интернет-ресурсы**

1. BestReferat.ru - Банк рефератов, дипломы, курсовые работы, сочинения, доклады– www.bestreferat.ru Доступ свободный.

2. Pandia.ru - Энциклопедия знаний» – www.pandia.ru Доступ свободный.